Pham 171969

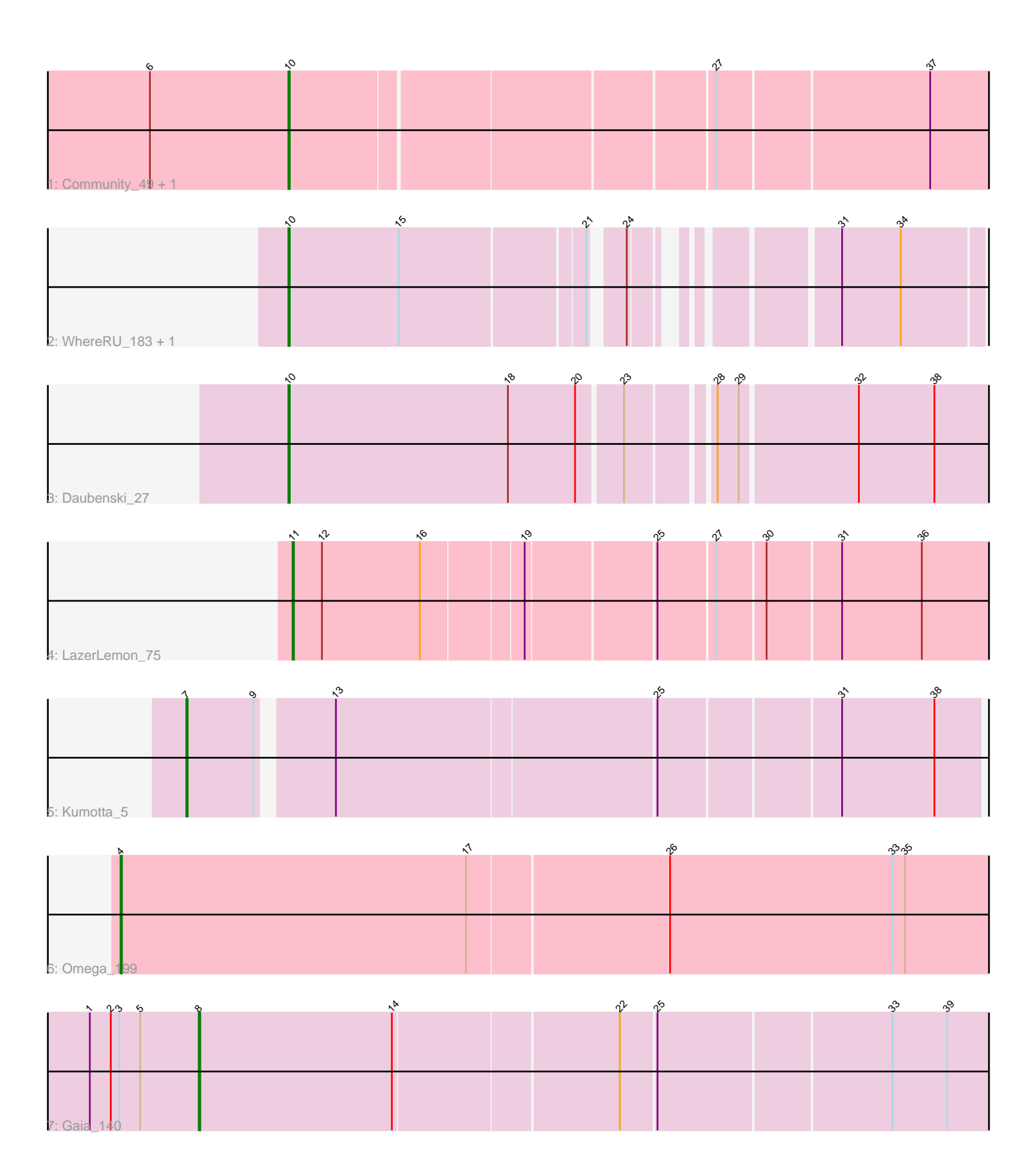

Note: Tracks are now grouped by subcluster and scaled. Switching in subcluster is indicated by changes in track color. Track scale is now set by default to display the region 30 bp upstream of start 1 to 30 bp downstream of the last possible start. If this default region is judged to be packed too tightly with annotated starts, the track will be further scaled to only show that region of the ORF with annotated starts. This action will be indicated by adding "Zoomed" to the title. For starts, yellow indicates the location of called starts comprised solely of Glimmer/GeneMark auto-annotations, green indicates the location of called starts with at least 1 manual gene annotation.

# Pham 171969 Report

This analysis was run 07/10/24 on database version 566.

Pham number 171969 has 9 members, 2 are drafts.

Phages represented in each track:

- Track 1 : Community 49, Nitro 45
- Track 2 : WhereRU\_183, Persimmon\_179
- Track 3 : Daubenski\_27
- Track 4 : LazerLemon\_75
- Track 5 : Kumotta 5
- Track 6 : Omega\_199
- Track 7 : Gaia<sup>3</sup>140

## **Summary of Final Annotations (See graph section above for start numbers):**

The start number called the most often in the published annotations is 10, it was called in 3 of the 7 non-draft genes in the pham.

Genes that call this "Most Annotated" start: • Community\_49, Daubenski\_27, Nitro\_45, Persimmon\_179, WhereRU\_183,

Genes that have the "Most Annotated" start but do not call it:

•

Genes that do not have the "Most Annotated" start: • Gaia\_140, Kumotta\_5, LazerLemon\_75, Omega\_199,

# **Summary by start number:**

Start 4:

- Found in 1 of 9 ( 11.1% ) of genes in pham
- Manual Annotations of this start: 1 of 7
- Called 100.0% of time when present
- Phage (with cluster) where this start called: Omega\_199 (J),

#### Start 7:

- Found in 1 of 9 ( 11.1% ) of genes in pham
- Manual Annotations of this start: 1 of 7
- Called 100.0% of time when present

• Phage (with cluster) where this start called: Kumotta 5 (FB),

## Start 8:

- Found in 1 of 9 ( 11.1% ) of genes in pham
- Manual Annotations of this start: 1 of 7
- Called 100.0% of time when present
- Phage (with cluster) where this start called: Gaia 140 (X),

### Start 10:

- Found in 5 of 9 ( 55.6% ) of genes in pham
- Manual Annotations of this start: 3 of 7
- Called 100.0% of time when present

• Phage (with cluster) where this start called: Community\_49 (AZ1), Daubenski\_27 (BE1), Nitro 45 (AZ1), Persimmon 179 (BE1), WhereRU 183 (BE1),

#### Start 11:

- Found in 1 of 9 ( 11.1% ) of genes in pham
- Manual Annotations of this start: 1 of  $\overline{7}$
- Called 100.0% of time when present
- Phage (with cluster) where this start called: LazerLemon 75 (BH),

### **Summary by clusters:**

There are 6 clusters represented in this pham: J, BH, FB, X, AZ1, BE1,

Info for manual annotations of cluster AZ1: •Start number 10 was manually annotated 1 time for cluster AZ1.

Info for manual annotations of cluster BE1: •Start number 10 was manually annotated 2 times for cluster BE1.

Info for manual annotations of cluster BH: •Start number 11 was manually annotated 1 time for cluster BH.

Info for manual annotations of cluster FB: •Start number 7 was manually annotated 1 time for cluster FB.

Info for manual annotations of cluster J: •Start number 4 was manually annotated 1 time for cluster J.

Info for manual annotations of cluster X: •Start number 8 was manually annotated 1 time for cluster X.

### **Gene Information:**

Gene: Community\_49 Start: 35475, Stop: 35966, Start Num: 10 Candidate Starts for Community\_49: (6, 35376), (Start: 10 @35475 has 3 MA's), (27, 35763), (37, 35910),

Gene: Daubenski\_27 Start: 12504, Stop: 12022, Start Num: 10 Candidate Starts for Daubenski\_27:

(Start: 10 @12504 has 3 MA's), (18, 12348), (20, 12300), (23, 12270), (28, 12216), (29, 12201), (32, 12120), (38, 12066),

Gene: Gaia\_140 Start: 75742, Stop: 76296, Start Num: 8 Candidate Starts for Gaia\_140: (1, 75664), (2, 75679), (3, 75685), (5, 75700), (Start: 8 @75742 has 1 MA's), (14, 75880), (22, 76036), (25, 76060), (33, 76222), (39, 76261),

Gene: Kumotta\_5 Start: 4506, Stop: 5042, Start Num: 7 Candidate Starts for Kumotta\_5: (Start: 7 @4506 has 1 MA's), (9, 4554), (13, 4599), (25, 4821), (31, 4944), (38, 5010),

Gene: LazerLemon\_75 Start: 51475, Stop: 51948, Start Num: 11 Candidate Starts for LazerLemon\_75: (Start: 11 @51475 has 1 MA's), (12, 51496), (16, 51565), (19, 51634), (25, 51721), (27, 51760), (30, 51793), (31, 51844), (36, 51901),

Gene: Nitro\_45 Start: 34067, Stop: 34558, Start Num: 10 Candidate Starts for Nitro\_45: (6, 33968), (Start: 10 @34067 has 3 MA's), (27, 34355), (37, 34502),

Gene: Omega\_199 Start: 97671, Stop: 98360, Start Num: 4 Candidate Starts for Omega\_199: (Start: 4 @97671 has 1 MA's), (17, 97917), (26, 98058), (33, 98217), (35, 98226),

Gene: Persimmon\_179 Start: 94749, Stop: 95180, Start Num: 10 Candidate Starts for Persimmon\_179: (Start: 10 @94749 has 3 MA's), (15, 94827), (21, 94953), (24, 94971), (31, 95082), (34, 95124),

Gene: WhereRU\_183 Start: 95501, Stop: 95932, Start Num: 10 Candidate Starts for WhereRU\_183: (Start: 10 @95501 has 3 MA's), (15, 95579), (21, 95705), (24, 95723), (31, 95834), (34, 95876),